予約録画する  $\mathcal{L}_{\mathcal{A}}$  , and  $\mathcal{L}_{\mathcal{A}}$  , and  $\mathcal{L}_{\mathcal{A}}$  , and  $\mathcal{L}_{\mathcal{A}}$  , and  $\mathcal{L}_{\mathcal{A}}$  , and  $\mathcal{L}_{\mathcal{A}}$  , and  $\mathcal{L}_{\mathcal{A}}$  , and  $\mathcal{L}_{\mathcal{A}}$  , and  $\mathcal{L}_{\mathcal{A}}$  , and  $\mathcal{L}_{\mathcal{A}}$  , and  $\mathcal{L}_{\mathcal{$ テレビ ローダ 電源  $\Box$ .<br>。。  $\overline{2}$  $\overline{3}$  $\circ$  5 6  $\boldsymbol{\Lambda}$  $\boldsymbol{8}$ 9 7  $\overline{12}$  $10/0$  | 11 (地上A) (地上D BS CS) データ連動 番組情報 地上D **BS**  $CS$ S  $\bm{\bm{\mathrm{o}}}$  $\mathbf{\mathbf{\mathbf{\mathbf{\mathbf{t}}}}}$  $\bigcirc$ 音量 選局 消音 入力切換 ◯ O 番組表 録画リスト トップメニュ に関することを見ることを

B-HD-RSV03-W1x

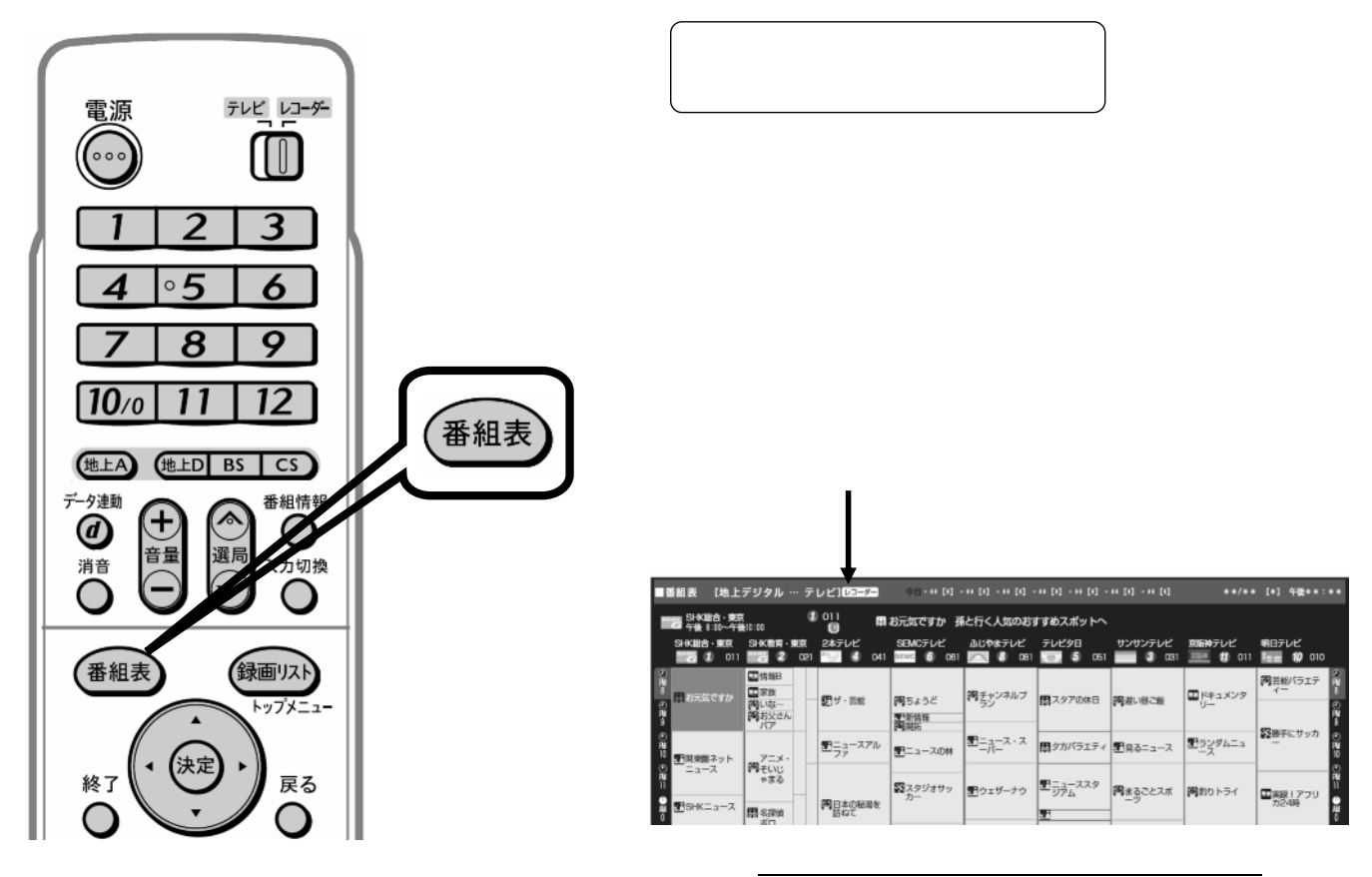

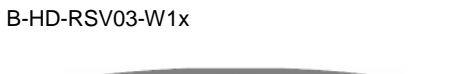

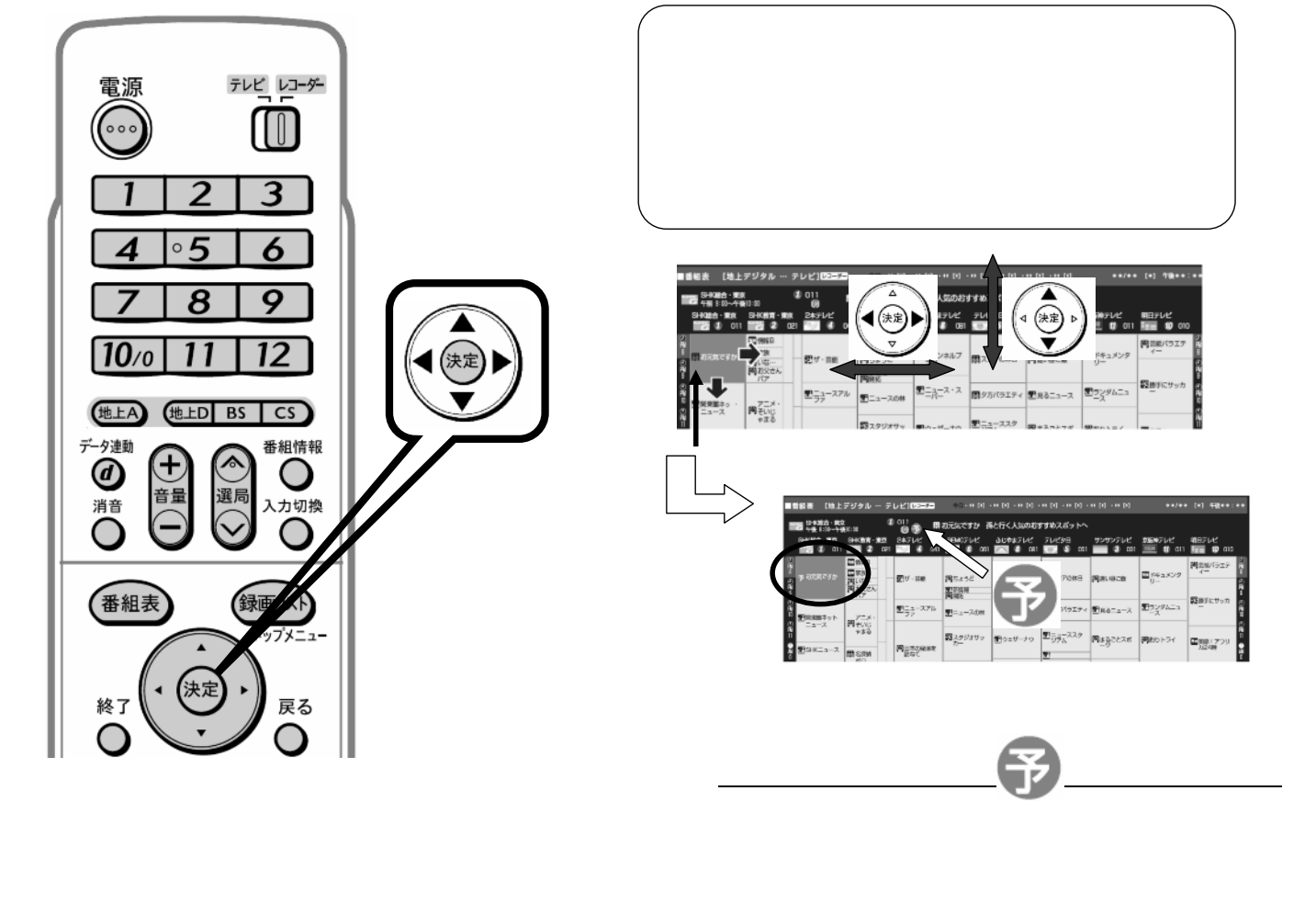

B-HD-RSV03-W1x

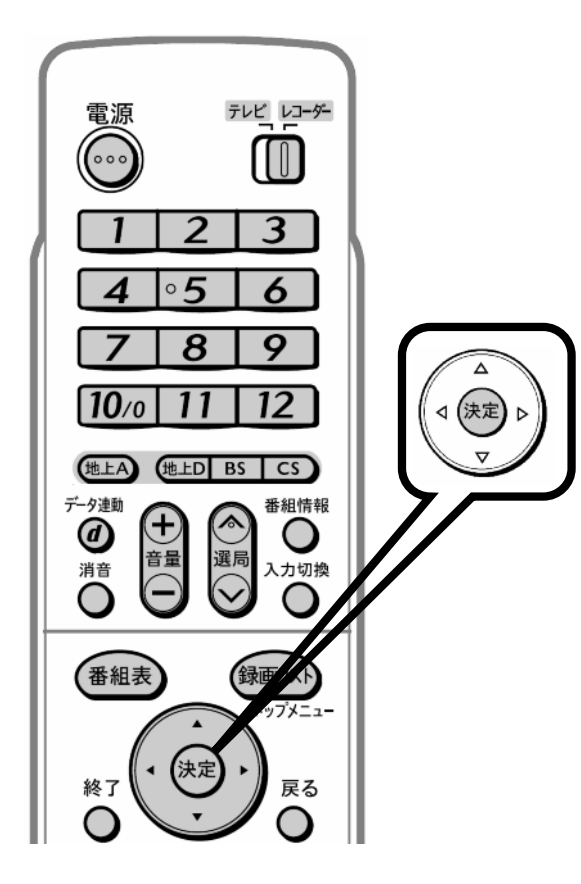

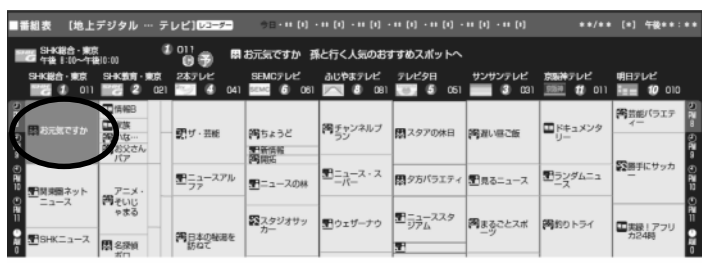

◎ ● もう一度同じ番組です

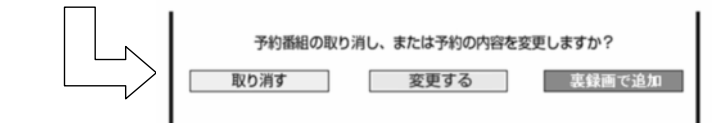

の取り合わせることになっています。

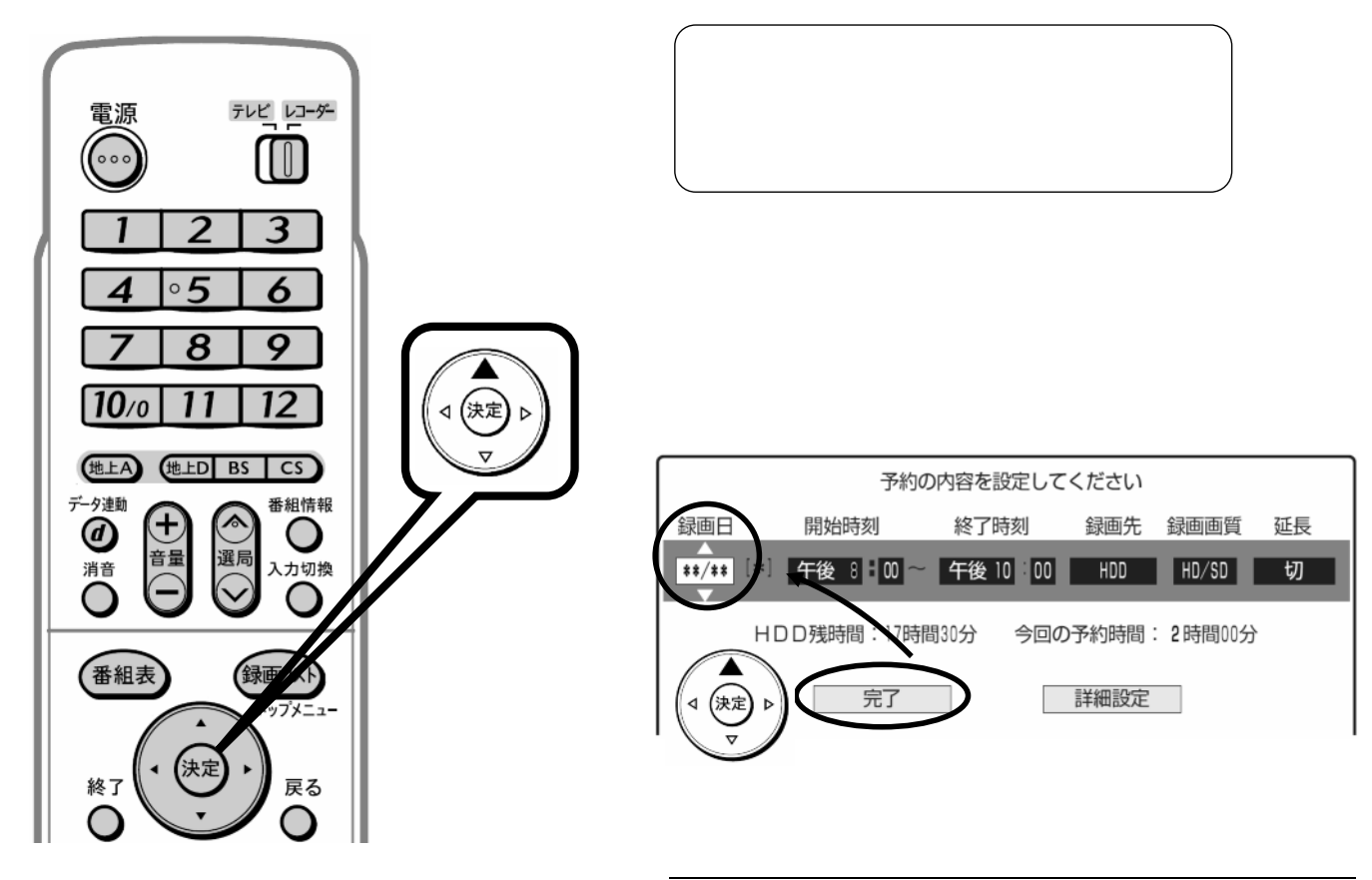

B-HD-RSV03-W1x

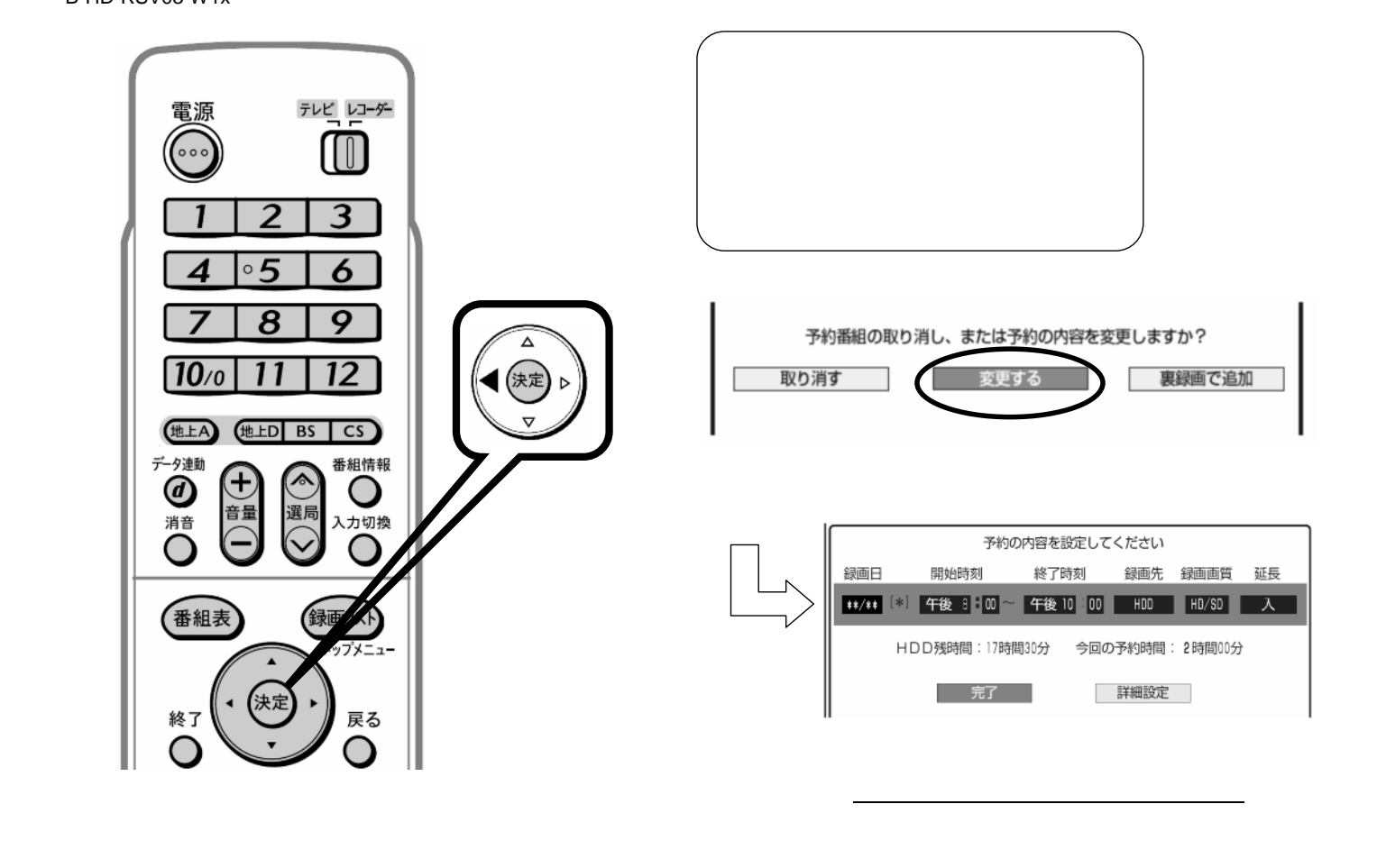

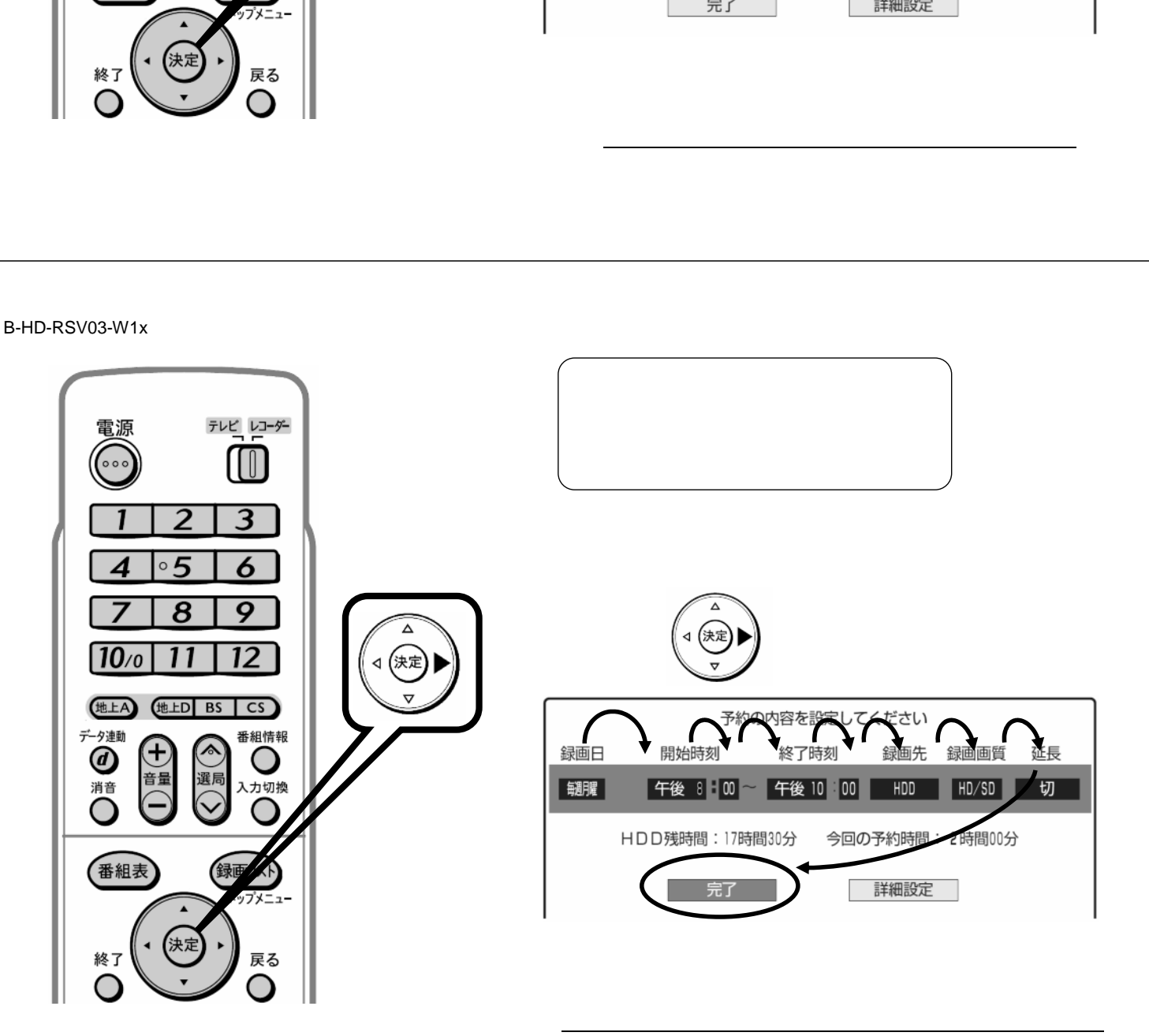

⑦ 下の三角矢印で テレビ レコーダー 電源  $\overline{2}$  $\overline{3}$  $\circ$  5 6  $\boldsymbol{\Lambda}$ 今日の日付 ←→ 明日の日付 …… 1年後の前日の日付  $\overline{8}$  $\overline{9}$  $\lambda$ 毎週日曜· …毎週土曜  $\longleftrightarrow \overline{\boxplus\Box}\longleftrightarrow \overline{\boxminus\leftarrow\bot}\longleftrightarrow \overline{\boxminus\leftarrow\text{-}\triangle}$  $10<sub>0</sub>$  $11$  $12$ ⊲ (決定)  $\overline{b}$ (地上A) (地上D BS CS) 予約の内容を設定してください データ連動 番組情報 録画日 開<br>F  $\mathbf{f}$  $\Delta$ 終了時刻 録画先 録画画質 延長  $\bm{\bm{\theta}}$ O  $\overline{\phantom{a}}$ ∣∢ (決定)  $\overline{D}$ 音量 選 一<br>消音 入力切換 朝曜 午後 10 00 HDD HD/SD 切  $\overline{\phantom{0}}$ HDD残時間: 17時間30分 今回の予約時間: 2時間00分 番組表 完了 詳細設定

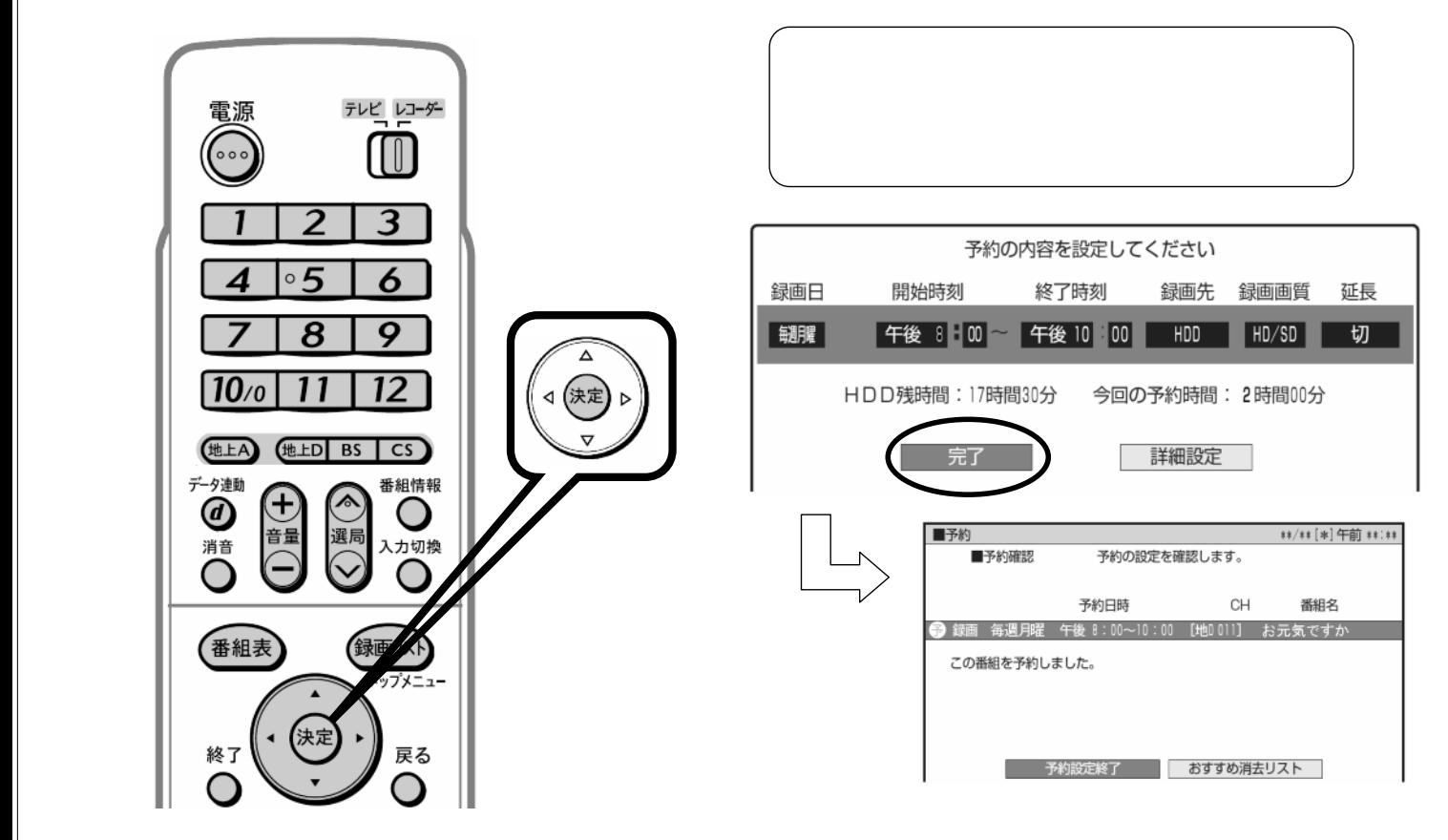

B-HD-RSV03-W1x

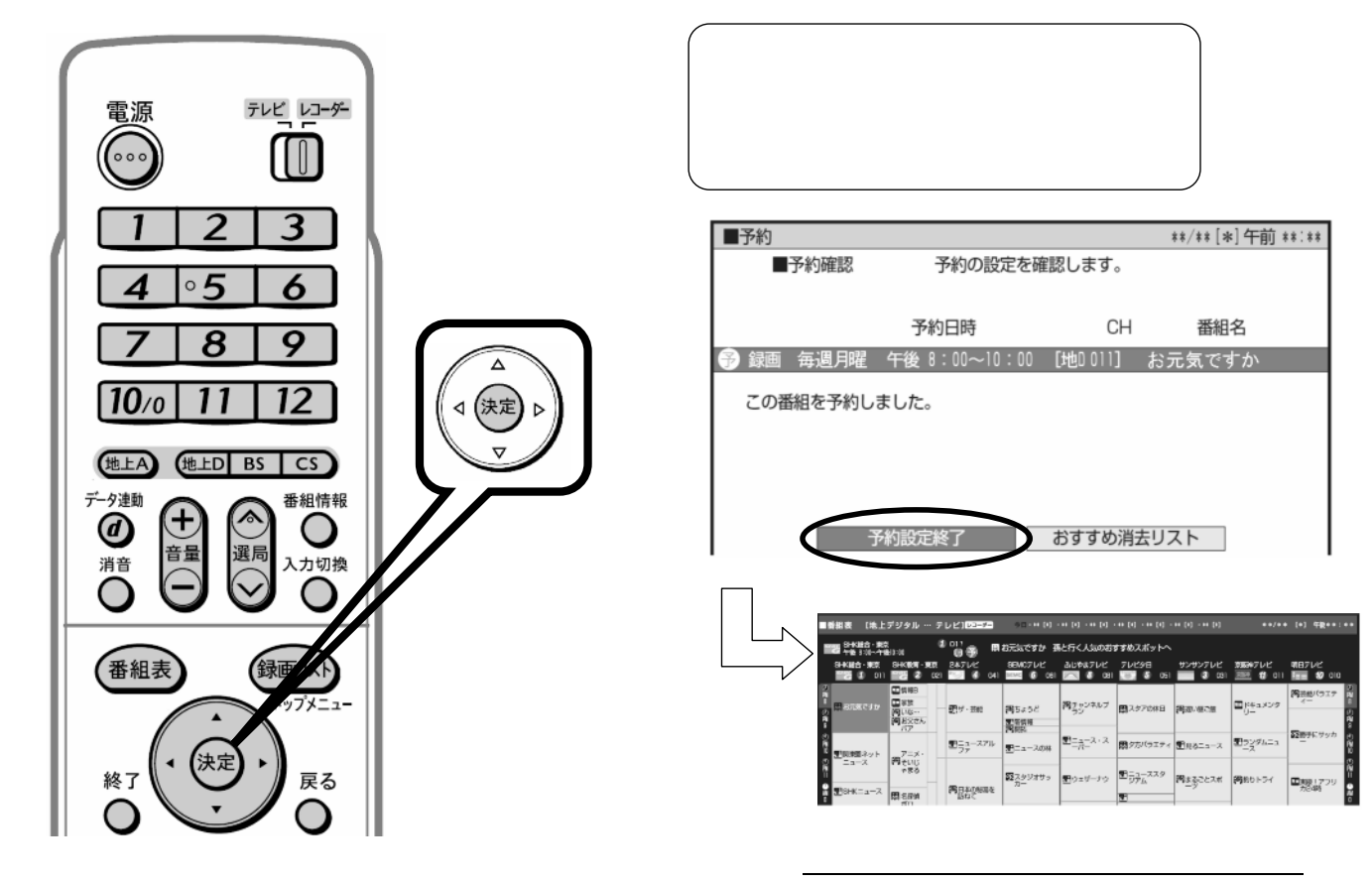

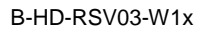

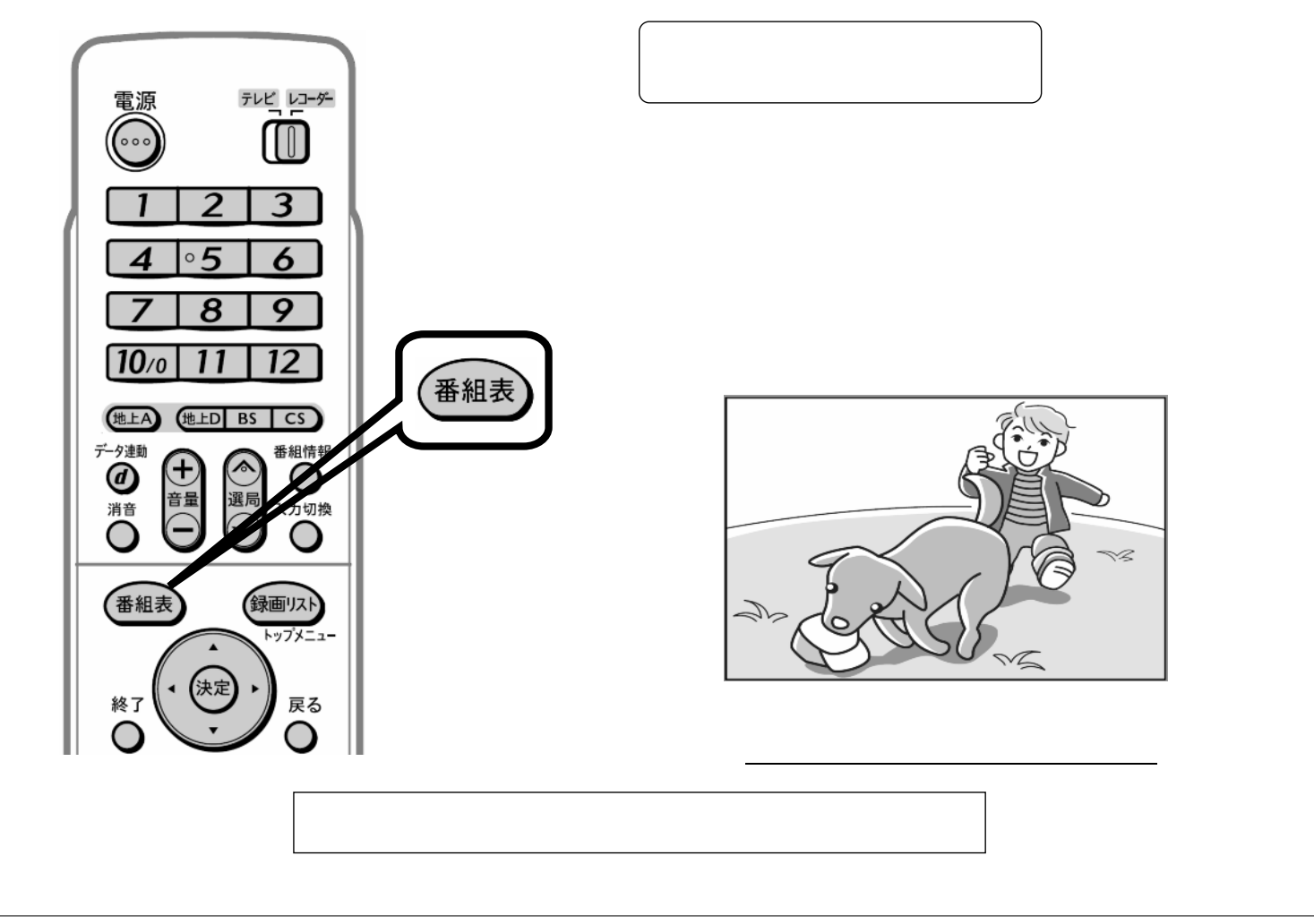